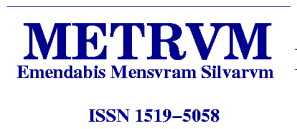

# Manual de Campo

INVENTÁRIO FLORESTAL CONTÍNUO DA FLORESTA COMERCIAL DA ESTAÇÃO EXPERIMENTAL DE CIÊNCIAS FLORESTAIS DE ITATINGA.

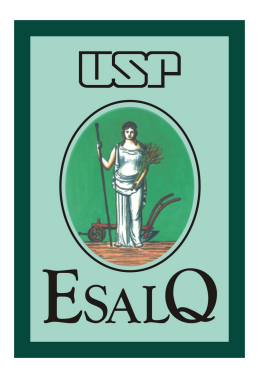

*João Luis Ferreira Batista Edgar de Souza Vismara Lays Gollovitz Miranda Patrícia Granado Sanzovo Victor A. C. Rosário Rildo Moreira e Moreira*

# ABSTRACT

Handbook of Field Procedures for the Continuous Forest Inventory of the Production Forest in the Forestry Experimental Stations of Itatinga

This handbook describes the field procedures for instalation and measurement of permanent sample plots of Continuous Forest Inventory of the production forest of the Forest Science Experimental Stations of Itatinga.

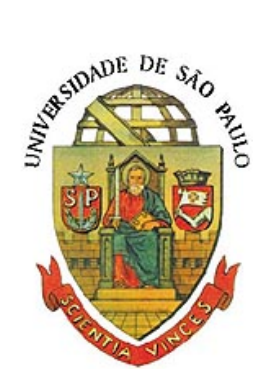

#### METRVM, n.7/Março/2012

METRVM (ISSN 1519-5058) é uma publicação on-line do Centro de Métodos Quantitativos do Depto. de Ciências Florestais, ESALQ, Universidade de São Paulo. Seu objetivo é disponibilizar documentos de carácter técnico produzidos pelo centro na área de mensuração, biometria e bioestatística florestal.

METRVM é produzido utilizando sistema T<sub>E</sub>X & LATEX sob o sistema operacional Linux.

http://cmq.esalq.usp.br/wiki/doku.php?id=publico:metrvm:start

#### APRESENTAÇÃO

O Departamento de Ciências Florestais da Escola Superior de Agricultura "Luiz de Queiroz", Universidade de São Paulo, possui duas Estações Experimentais de Ciências Florestais cuja função é promover o suporte técnico e operacional para a implementação para atividades voltadas a educação, a ciência e ao desenvolvimento técnológico. A Estação Experimental de Ciências Florestais de Itatinga, além das atividades citadas, administra uma área florestal cujo objetivo é a produção de madeira. Tradicionalmente, a produção nessa área é realizada pelo arrendamento a empresas florestais com cultura e estrutura operacional para implantação, manejo e colheita florestal. O objetivo do Inventário Florestal Contínuo da Floresta Comercial da Estação Experimental de Ciências Florestais de Itatinga é acompanhar o crescimento dessa floresta, permitindo aos alunos de graduação e pós-graduação um treinamento técnico vivenciando uma realidade típica da mensuração e inventário de florestas plantadas de produção. O objetivo deste manual é detalhar e padronizar os procedimentos de instalação, manutenção e medição das parcelas permanentes do Inventário Florestal Contínuo da Floresta Comercial da Estação Experimental de Ciências Florestais de Itatinga.

# 1 Talhões e Parcelas

A Floresta Comercial da Estação Experimental de Ciências Florestais de Itatinga é composta de 34 talhões com área variando de 8,1 a 76,8 ha.

As parcelas permanentes do Inventário Florestal Contínuo, foram instaladas inicialmente numa intensidade amostral de 1 parcela a cada 8 ha, totalizando 120 parcelas na área. Dada a variação do tamanho dos talhões, o número de parcelas por talhão é variável, sendo que o menor talhão não possui parcelas.

### 1.1 Tipo de Parcela

As parcelas são de formato retangular, sendo compostas por 6 linhas de plantio com 15 pontos de plantio em cada linha, num total de 90 pontos de plantio. A área de cada parcela é variável, em função das variações do espaçamento de plantio e da regularidade do alinhamento de plantio. Num espaçamento de  $3 \times 2 m$ , o tamanho da parcela oscila ao redor de 540  $m^2$ .

### 1.2 Instalação das Parcelas

A parcela é instalada marcando-se a primeira e última árvore de cada uma das 6 linhas de plantio. A marcação é realizada através da pintura do fuste por uma faixa circular (aproximadamente 10 cm ao redor de todo o fuste) *à altura dos olhos*. A primeira árvore a ser medida na parcela é marcada com um "X" acima da faixa circular de pintura e a última com um "X" abaixo da faixa.

Para finalizar a instalação da parcela são tomados os comprimentos de dois lados perpendiculares da parcela: medidas "A" e "B" (veja figura 1). A medida é realizada com trena partindo-se do ponto no meio da *entre linha* e no meio dos pontos de plantio nas linhas (veja linhas pontilhadas em "X" na figura 1).

As parcelas não são monumentadas com estacas, marcos ou placas de identificação das árvores.

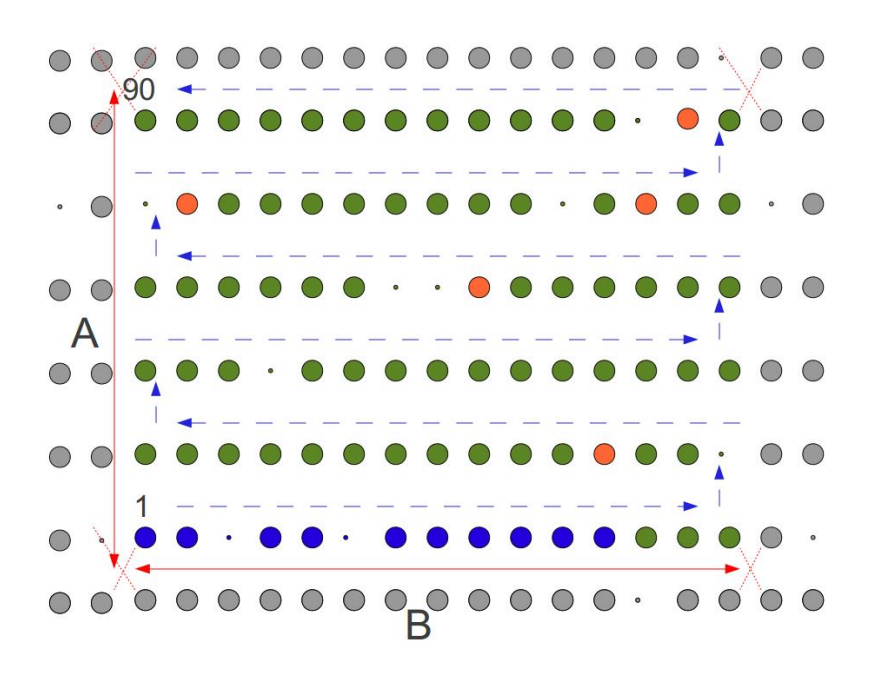

Figura 1: Esquema da parcela em campo. Árvores em cinza estão fora da parcela, árvores em azul, verde e laranja dentro da parcela. Pontos representam pontos de plantio sem árvores (falhas). Árvores em azul são as dez primeira árvores cujas alturas são medidas. Árvores em laranja são a cinco árvores dominantes. Setas tracejadas em azul indicam o caminhamento de medição, sendo a árvore com número 1 a primeira e árvore com o número 90 a última. Setas contínuas em vermelham indicam os lados A e B da parcela que são medidos com trena. As linhas pontilhadas em "X" indicam os pontos a partir dos quais se toma a medida dos lados da parcela.

### 1.3 Manutenção das Parcelas

A manutenção das parcelas consiste em reforçar ou reparar as faixas de pintura das árvores, o que deve ser realizado durante os períodos de medição, preferencialmente anualmente.

### 1.4 Croqui de Localização das Parcelas

Para facilitar a localização das parcelas no campo e evitar a perda de parcelas no Inventário Florestal Contínuo, as parcelas são georreferenciadas com uso de um aparelho de GPS. Adicionalmente, cada talhão da Floresta Comercial é representado num mapa onde a localização de cada parcela permanente é detalhada. O croqui deve conter o número da parcela, do talhão e a localização da mesma dentro do povoamento, em termos de distância da parcela para as bordas do povoamento (veja Figura 2 para exemplo).

Para facilitar a localização das parcelas no campo, marca-se a árvore à margem do carreador que indica a posição de entrada no talhão para se alcançar a parcela. Essa árvore é marcada com duas faixas de pintura de aproximadamente 10 cm.

# 2 Registro e Medição das Árvores

Todas as árvores dentro da parcela são registradas no coletor de dados. O registro inclui o número de identificação da árvore, na forma de uma numeração sequencial das árvores da parcela, sendo que a primeira árvore a ser medida é a árvore 1 e a última a árvore 90. Falhas de plantio também são registradas como *árvore-falha* de modo que necessariamente são registradas 90 árvores vivas, mortas ou falhas em cada parcela.

Aquelas árvores com DAP (diâmetro à altura do peito) maior ou igual a 5 cm são medidas e registradas. Aquelas árvores que possuem certos atributos importantes (vide tabela 1) têm os atributos registrados na forma de código. As medidas tomadas nas árvores apropriadas são:

- 1. DAP diâmetro à altura do peito: média entre o maior e o menor diâmetro do tronco medidos à altura de  $(1,3, m)$ ; e
- 2. altura total: altura do solo até o ramo mais alto da árvore.

O registro e medição das árvores não se dá à vontade do medidor, mas segue uma sequencia definida por um esquema de caminhamento dentro da parcela.

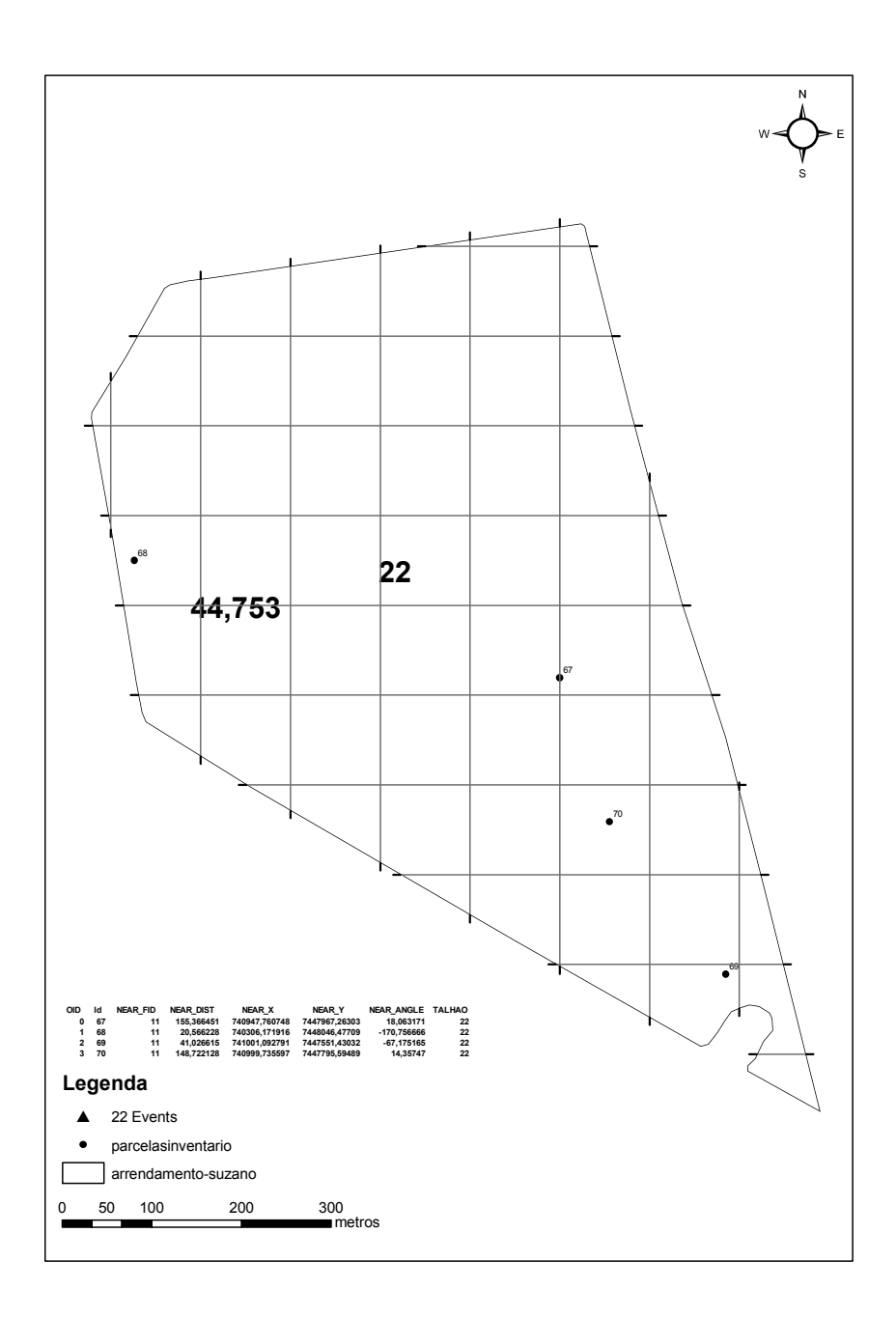

Figura 2: Exemplo de croqui de localização das parcelas permanentes de um talhão da Florestal Comercial da Estação Experimental de Itatinga.

### 2.1 Caminhamento de medição

O caminhamento de medição se inicia na primeira árvore da primeira linha de plantio (marcada com um "X" acima da faixa de pintura). Segue-se o caminhamento ao longo das linhas de plantio, mudando-se para a próxima linha quando se chega à última árvore da linha. O caminhamento segue então um "*vai-e-vem*" nas linhas até a última árvore da última linha, marcada com um "X" abaixo da faixa de pintura (veja as setas na figura 1).

### 2.2 Medição do DAP

Todas as árvores que possuirem o DAP igual ou maior que 5 cm tem o diâmetro medido e registrado no coletor. As árvores com DAP inferior a 5 cm, árvores mortas ou falha tem apenas o número de identificação e atributos importantes registrados.

A altura do peito é convencionalmente definida como a altura de 1,3 m. As árvores que perfilham o tronco abaixo de 1,3  $m$  tem todos os fustes com DAP igual ou maior que 5 cm medidos e registrados. Assim uma árvore com três fustes com DAP acima de 5 cm será registradas 3 vezes no coletor de dados, uma vez para cada fuste, repetindo-se o seu número de identificação de árvore na parceal (de 1 a 90).

# 2.3 Medição da Altura

São medidas as alturas das dez primeiras árvores da parcela, isto é, as dez árvores da primeira linha da parcela (árvores em azul na figura 1).

Além das dez primeiras árvores, são medidas as alturas das *árvores dominantes* da parcela, isto é, as cinco árvores de maior DAP dentro da parcela. Pode acontecer que algumas das árvores dominantes estejam entre as dez primeiras, de modo que o número de árvores a terem a altura medida pode ser menor que quinze. As árvores dominantes são registradas na ficha de campo com o código de dominante (vide tabela 1).

A altura a ser medida em cada árvore é a altura total, isto é, a altura do solo até o ramo mais alto da árvore. Essa altura deve ser tomada com clinômetro profissional, preferencialmente do tipo Vertex ou Blume-Leiss. No caso das árvores perfilhadas, isto é, com vários fustes, mede-se a altura relativa apenas ao fuste de maior DAP.

# 2.4 Descrição de Atributos Importantes

Cada uma das árvores dentro da parcela deve ser examinada quanto aos atributos importantes à medida que segue o caminhamento de medição. A tabela 1 lista esses atributos, com suas definições e códigos de registro no coletor de dados.

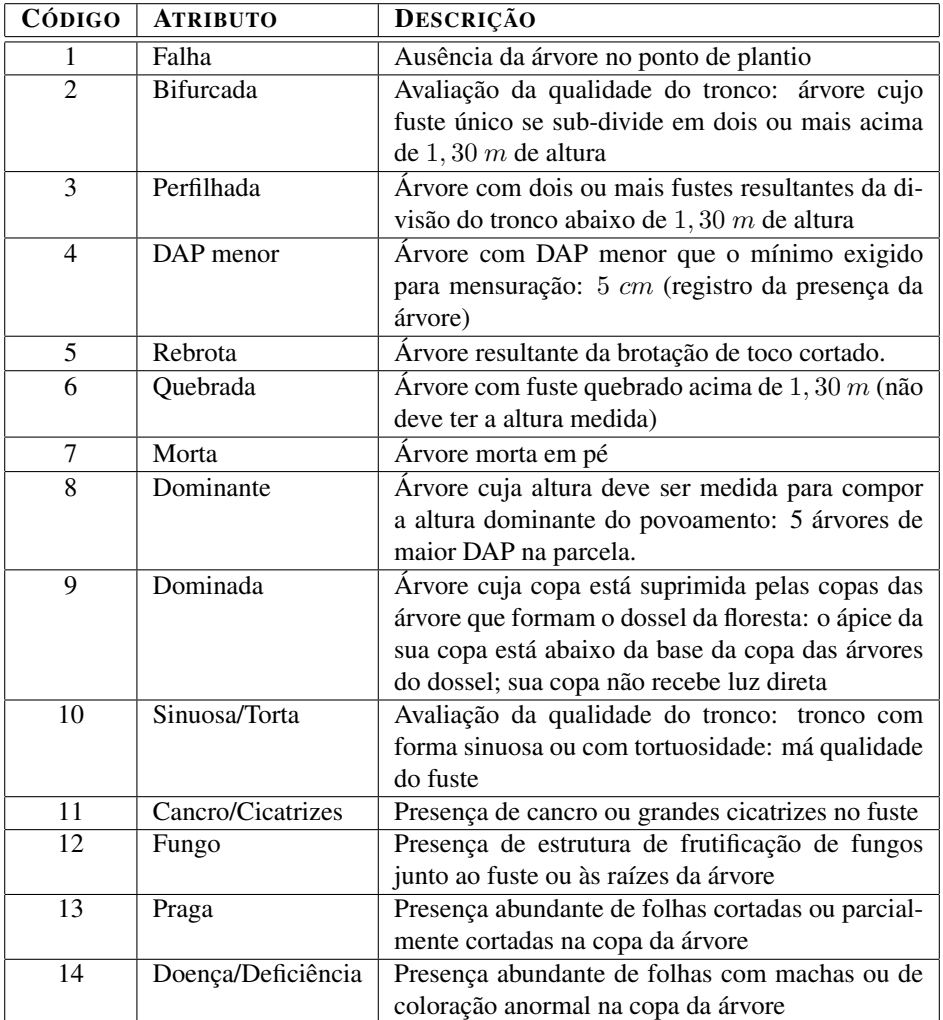

Tabela 1: Tabela para descrição de atributos importantes das árvores. O registro dos atributos no coletor de dados deve seguir os códigos indicados.

## 2.5 Conclusão da Medição da Parcela

Concluído o caminhamento de medição, são realizadas as seguintes operações e verificações:

- 1. manutenção rotineira da parcela (vide secção 1.3);
- 2. inspeção da parcela e registro de algum problema ou alteração na área da parcela.
- 3. verificação e acondicionamento para transporte de todos instrumentos utilizados.

# 3 Registro das Informações

O registro das informações compreende duas etapas. A primeira é a inserção dos registros no coletor de dados durante a mensuração das parcelas. A segunda é a operação de *"download"* (descarregamento) dos registros do coletor para um computador, realizando uma cópia dos arquivos num *"pendrive"*.

### 3.1 Registros no Coletor de Dados

O coletor de dados armazena os registros referentes à parcela/talhão e referentes às árvores (fustes) dentro da parcela. Nesse inventário é utilizado o coletor *JS-600 Field Book* da Juniper Systems, com programa de coleta especificamente desenvolvido. Os campos de preenchimento no coletor são de dois tipos: os relativos à parcela/talhão, que são inseridos apenas uma vez para cada parcela, e os campos relativos às árvores (e fustes) dentro da parcela, que representam pelo menos 90 linhas para cada parcela.

Os campos relativos à parcela/talhão são:

- TALHAO (campo numérico; comprimento 2): número de identificação do talhão com 2 dígitos.
- ROTACAO (campo numérico; comprimento 1): rotação da floresta, com opções: 1 ou 2.
- PARCELA (campo numérico; comprimento 3): número de identificação da parcela com 3 dígitos.
- DATA (campo numérico; comprimento 6): data da medição na forma dia-mês-ano, com 6 dígitos.
- EQUIPE (campo numérico; comprimento 2): número de identificação da equipe, com dois dígitos.
- ANOTADOR (campo alfa-numérico; comprimento 8): nome do anotador (que preenche o coletor) com 8 letras.
- LAT (campo numérico; comprimento 9): latitude na forma grau-minuto-segundo, com 3 dígitos para grau, 2 dígitos para minuto e 4 dígitos (2 casas decimais) para segundo. Exemplo: a Latitude  $25^{\circ}$   $32'$   $21$ ,  $04''$  S é anotada como 25322104.
- LONG (campo numérico; comprimento 9): longitude na forma grau-minuto-segundo, com 3 dígitos para grau, 2 dígitos para minuto e 4 dígitos (2 casas decimais) para segundo. Exemplo: a Longitude  $49^{\circ}$   $27'$   $10, 02''$  W é anotada como 49271002.
- LADO A (campo numérico; comprimento 3): comprimento do lado A da parcela (entre linhas) com 3 dígitos, isto é, *em decímetros*.
- LADO B (campo numérico; comprimento 3): comprimento do lado B da parcela (ao longo das linhas) com 3 dígitos, isto é, *em decímetros*.

Os campos relativos às árvores (fustes) são:

- LIN (campo numérico; comprimento 1): número que indica a linha de plantio (de 1 a 6).
- ARV (campo numérico; comprimento 2): número que indica a árvore dentro da parcela (de 1 a 90).
- DAP (campo numérico; comprimento 3): DAP com 3 dígitos, isto é, *em milímetros*.
- ALT (campo numérico; comprimento 3): altura total com 3 dígitos, isto é, *em decímetros*.
- COD (campo alfa-numérico; comprimento 15): código numérico de atributos importantes da árvore (veja tabela 1). Quando uma árvore tem mais de um atributo importante, os códigos são separados por asterísco ("\*"). Comprimento total do campo: 15 caracteres.

### 3.2 Operação de "Descarregamento" de Dados do Coletor

Ao final do dia de trabalho, os dados são "descarregados" (*"download"*) num computador. O "descarregamento" dos dados é realizado utilizando-se o programa Dataplus EX instalado no computador e a função Trasmit Data no coletor. O tipo de arquivo a ser gerado é "Data Base".

Cada arquivo de dados no computador recebe nome com a seguinte estrutura: letra "E" seguida do número da equipe, mais um hífen ("-') seguido da data de coleta na forma de dia-mês-ano (6 números). Por exemplo, os dados coletados pela equipe 3 no dia 18 de janeiro de 2011 são descarregados no arquivo com nome E03-180111.txt.